## **Application: gvSIG desktop - gvSIG bugs #2266**

## **WMS sólo aplica info by point raster**

01/30/2014 01:36 PM - Álvaro Anguix

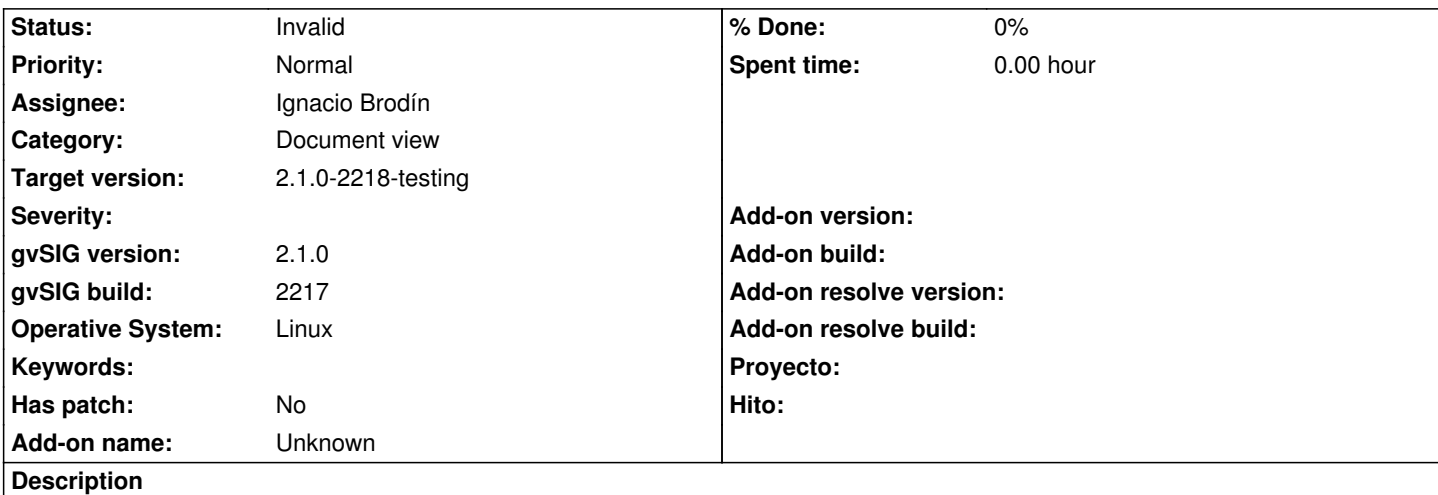

Una característica del WMS es que puede tener información asociada.

P.ej: el de catastro, al pulsarle con el botón de información nos mostraba un hiperenlace a la web de catastro con info de la parcela.

Actualmente tenemos 1 único botón de información, que lanza herramientas distintas si el dato es vectorial o raster. Con el WMS, como raster que es, aplica el info by point de raster. Esto nos impide consultar la info asociada al WMS.

Quizá habría que tener 2 botones de info distintos. 1 que sólo se active con datos vectoriales, otro sólo con datos raster y para casos como el del WMS estando ambos activos.

## **History**

## **#1 - 01/30/2014 01:37 PM - Álvaro Anguix**

*- Status changed from New to Invalid*

*- Target version changed from 2.1.0-2223-rc1 to 2.1.0-2218-testing*

Me corrijo, sí que aparece al pulsar la info del WMS. Perfecto. Lo invalido.